## **DAFTAR ISI**

## **LEMBAR PENGESAHAN**

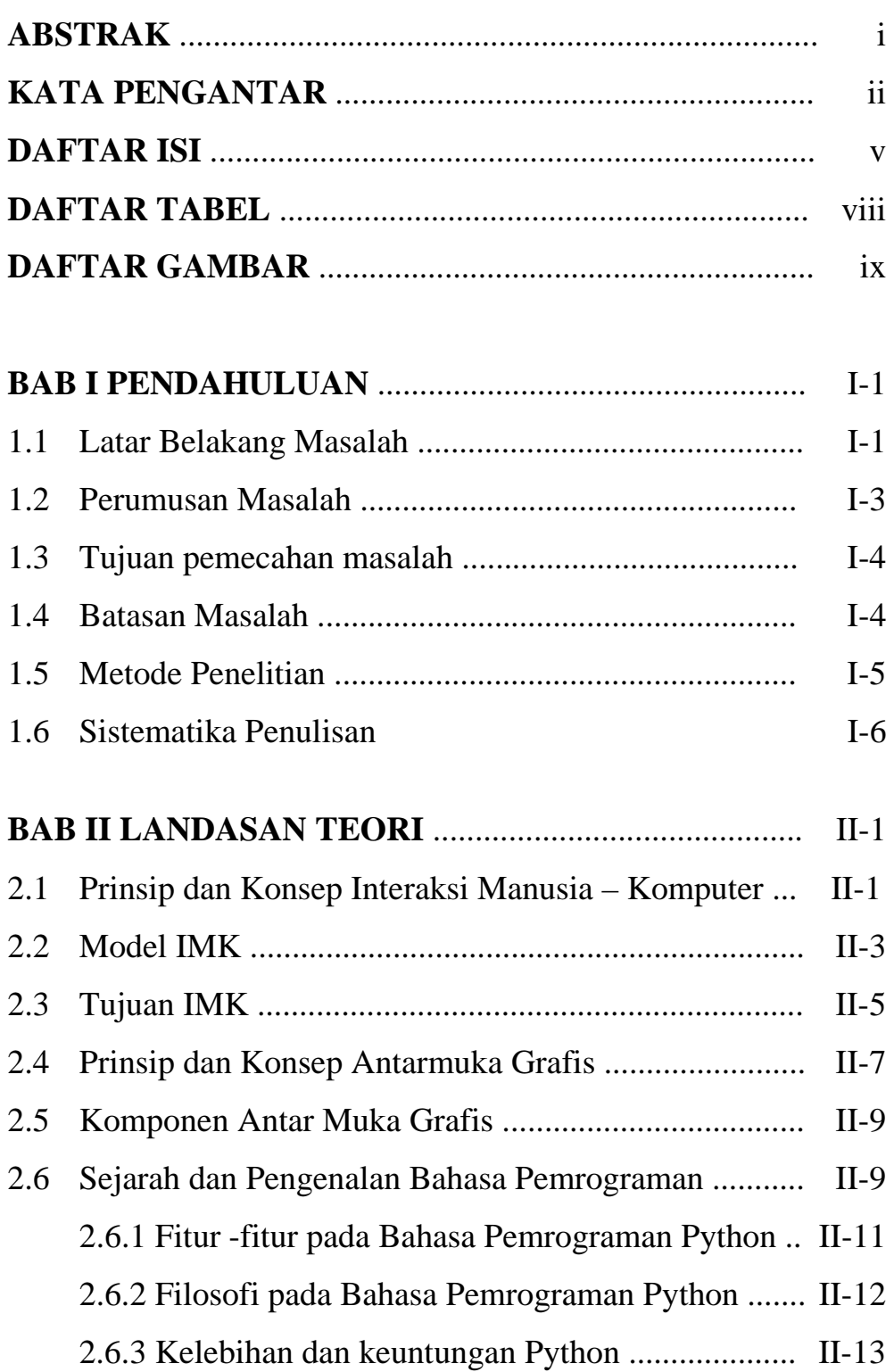

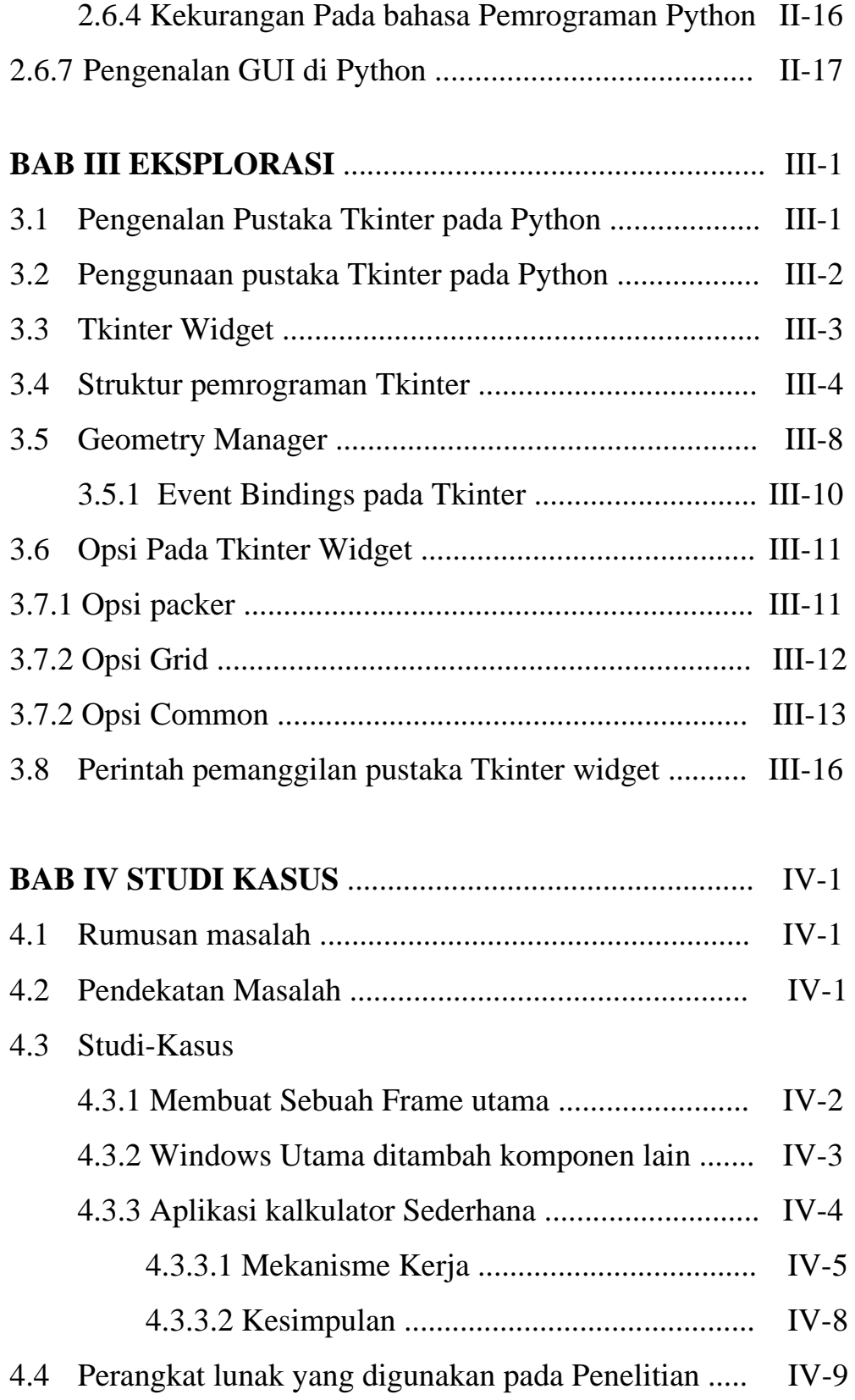

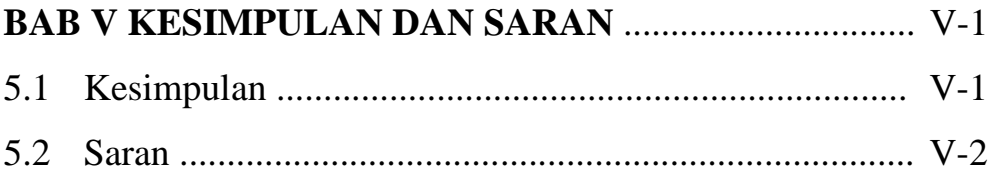

## **DAFTAR PUSTAKA**

**LAMPIRAN**